# **Seamer and Irton CP School – Computing (H.Griffiths)**

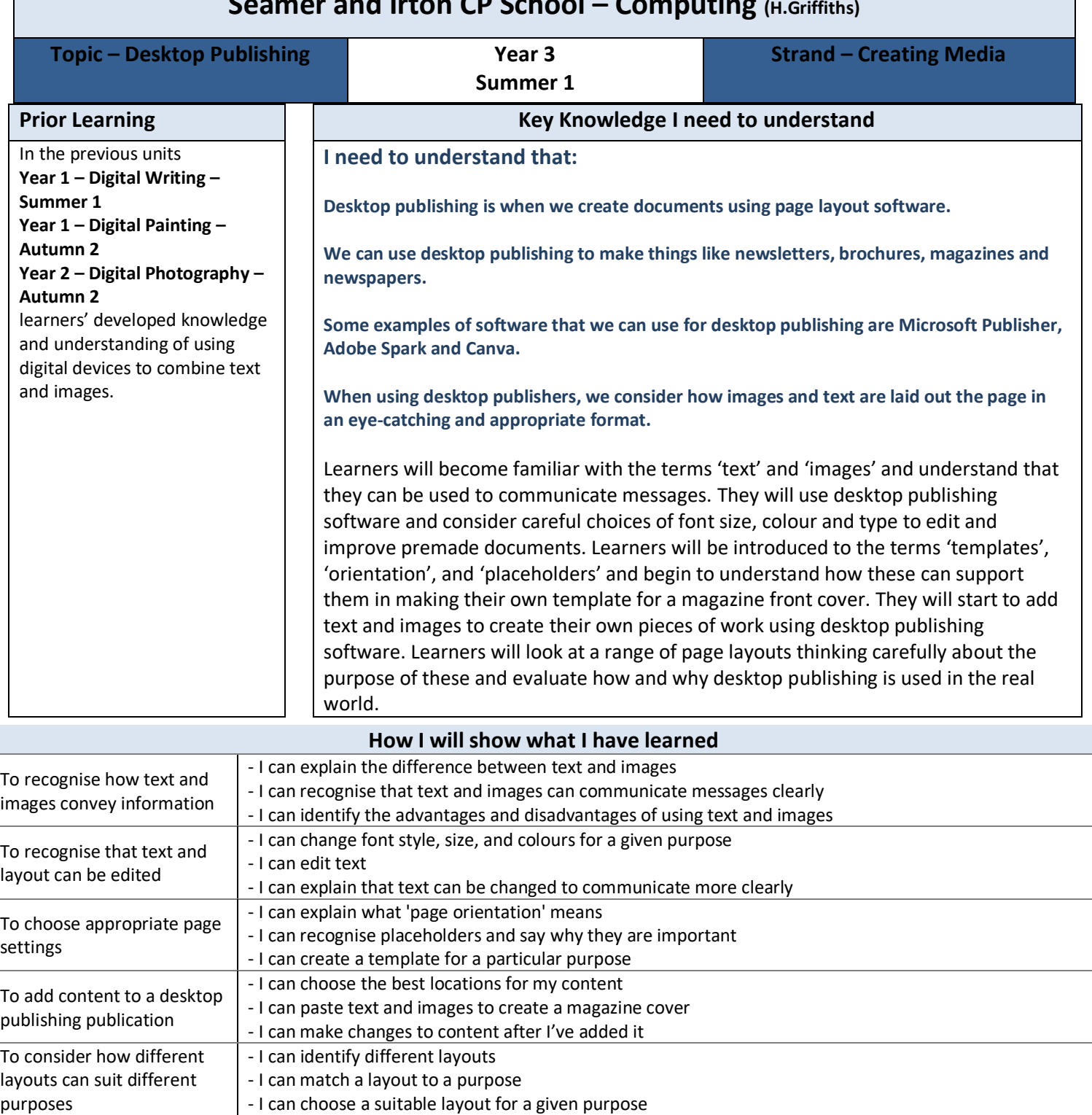

To consider the benefits of desktop publishing - I can identify the uses of desktop publishing in the real world - I can say why desktop publishing might be helpful

- I can compare work made on desktop publishing to work created by hand

#### **What vocabulary I need to know What's next** Text, images, advantages, disadvantages, communicate, font, font style, communicate, template, landscape, portrait, orientation, placeholder, template, layout, content, desktop publishing, copy, paste, purpose, benefits In **Year 6 – Autumn 2 – Web Page Development** learners will be introduced to creating websites for a chosen purpose. Learners identify what makes a good web page and use this information to design and evaluate their own website. Throughout the process, learners pay specific attention to copyright and fair use of media, the aesthetics of the site, and navigation paths. The **Creating Media** units in years 4 and 5 will continue to teach learners how to Select and create a range of media including text, images, sounds, and video.

## **Assessment**

## **[National Curriculum](https://www.computingatschool.org.uk/data/uploads/primary_national_curriculum_-_computing.pdf) Computing links**

- Use search technologies effectively, appreciate how results are selected and ranked, and be discerning in evaluating digital content
- Select, use, and combine a variety of software (including internet services) on a range of digital devices to design and create a range of programs, systems, and content that accomplish given goals, including collecting, analysing, evaluating, and presenting data and information

## **Cross Curricular links**

### [English](https://assets.publishing.service.gov.uk/government/uploads/system/uploads/attachment_data/file/335186/PRIMARY_national_curriculum_-_English_220714.pdf)

- Pupils should be taught to draft and write by: in non-narrative material, using simple organisational devices [for example, headings and subheadings]
- Evaluate and edit by assessing the effectiveness of their own and others' writing and suggesting improvements
- Proofread for spelling and punctuation errors

## **Assessment**

**Formative assessment** opportunities are highlighted in each of the lesson plan documents. The learning objective and success criteria will be introduced at the beginning of each lesson and then reviewed at the end. Learners should assess how well they feel they have met the learning objective using the teacher's chosen method.

**Summative assessment** document included - multiple choice questions. This should be used, alongside teacher judgement, to complete summative assessment on ScholarPac[k https://teachcomputing.org/curriculum/key-stage-2/creating-media](https://teachcomputing.org/curriculum/key-stage-2/creating-media-desktop-publishing)[desktop-publishing](https://teachcomputing.org/curriculum/key-stage-2/creating-media-desktop-publishing)

## **Online Safety**

### **[Education for a Connected World links](https://assets.publishing.service.gov.uk/government/uploads/system/uploads/attachment_data/file/683895/Education_for_a_connected_world_PDF.PDF)**

## **Managing online information**

- I can use key phrases in search engines
- I can use search technologies effectively

### **Copyright and ownership**

- When searching on the internet for content to use, I can explain why I need to consider who owns it and whether I have the right to reuse it
- I can demonstrate the use of search tools to find and access online content which can be reused by others

### **Teachers**

The suggested application for this unit is Adobe Spark. To use this application, Spark accounts are needed for learners. A guide to creating accounts can be found here [https://teachcomputing.org/curriculum/key-stage-2/creating-media-desktop](https://teachcomputing.org/curriculum/key-stage-2/creating-media-desktop-publishing/lesson-2-can-you-edit-it)[publishing/lesson-2-can-you-edit-it](https://teachcomputing.org/curriculum/key-stage-2/creating-media-desktop-publishing/lesson-2-can-you-edit-it) . Adobe Spark is web based and can be used on tablets, desktops and laptops

This unit focuses on desktop publishing, please familiarise yourself with Adobe Spark. Alternatively, you may choose to use 2Publish or 2Publish Plus on PurpleMash. Please see the document 'Using PurpleMash to teach the NCCE Units of work' on PurpleMash OR Microsoft Publisher using pupil logins

Contains material created by the Raspberry Pi Foundation licensed under the [Open Government Licence](http://www.nationalarchives.gov.uk/doc/open-government-licence/version/3/)  [v3.0](http://www.nationalarchives.gov.uk/doc/open-government-licence/version/3/) and published at [teachcomputing.org,](http://teachcomputing.org/) part of the National Centre for Computing Education funded by the Department for Education and run by STEM Learning, the Raspberry Pi Foundation and BCS, The Chartered Institute for IT.